# **Local School System (LSS) Public Agency (PA) Grant Submission Procedures**

Each LSS and PA must submit the Local Application for Federal Funds (LAFF), and Discretionary Grant Applications in PDF format via the MSDE secure server. The MSDE site uses https technology to encrypt and transfer files. This is a common interface that can be embedded into a number of programming languages to automate the uploading process.

#### **MSDE Secure Server**

MSDE has designated each LSS/PA Director of Special Education as the Grants Submission Coordinator for their LSS/PA. Each LSS/PA has been assigned a username and password to access the MSDE secure server as listed above to access the MSDE secure server at **[https://sst.msde.state.md.us](https://sst.msde.state.md.us/)**. The LSS/PA Director of Special Education may change the designated LSS/PA Grants Submission Coordinator by contacting Bambi Montanez at [bmontane@msde.state.md.us.](mailto:bmontane@msde.state.md.us) *Contact Bambi Montanez at 410-767-0557 or*  [bmontane@msde.state.md.us](mailto:bmontane@msde.state.md.us) *for assistance with issues related to using the MSDE secure server.*

Each Grants Submission Coordinator has access to the LSS/PA folder on the secure site that is located in the "Part B Grants" Directory and which corresponds to the LSS or PA code listed below.

#### **LSS/PA CODES**

- 01 = Allegany
- 02 = Anne Arundel 03 = Baltimore County 04 = Calvert 05 = Caroline 06 = Carroll  $07 =$  Cecil 08 = Charles 09 = Dorchester 10 = Frederick  $11 =$  Garrett
- 12 = Harford 13 = Howard  $14 =$  Kent 15 = Montgomery 16 = Prince George's 17 = Queen Anne's  $18 = St.$  Mary's 19 = Somerset  $20 =$ Talbot 21 = Washington 22 = Wicomico
- 23 = Worcester 27 = MSDE/JSE  $28 = DIS$ 29 = Adult Correctional Facilities (State Prisons) 30 = Baltimore City 32 = SEED School 33 = MD School for Blind 34 = MD School for Deaf

### **Submission Procedure**

- 1. Navigate to the MSDE Secure Server at this URL: [https://sst.msde.state.md.us.](https://sst.msde.state.md.us/)
- 2. Click on the LSS/PA folder that is coded according to the LSS/PA Codes listed below.
- 3. Click on the Part B Grants folder.
- 4. Click on the "To MSDE" folder.

5. Click on the 'Browse' button to locate the PDF formatted file for submission when your computer's directory is displayed and highlight it.

- 6. Click, "Open" and the file name appears in the upload window.
- 7. Click, "Upload."

### **File Naming Convention**

For all **grant applications**, the name of the file must be the word "LSS" followed by the two digit LSS/PA code (which should also match the folder name), followed by an underscore; then the State Fiscal Year (SFY), followed by an underscore; then the Grant Name Code from the list below, followed by an underscore; then the word "APP", followed by the file extension, ".pdf."

## **PBG\_LSS##\_SFY\_GrantNameCode\_APP.pdf**

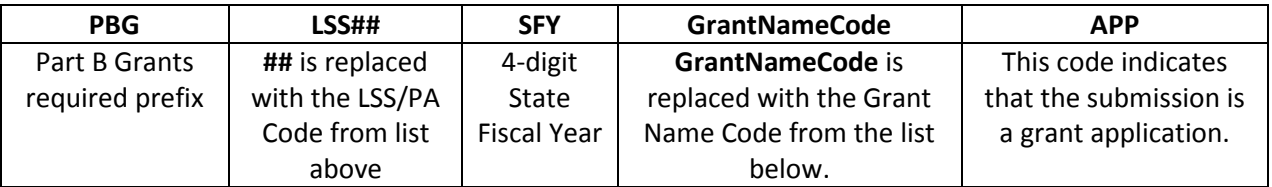

Example: **PBG\_LSS02\_2014\_LAFF\_APP.pdf** (This would be the file name for Anne Arundel County's submission of the SFY 2014 Local Application for Federal Funds.)

Example: **PBG\_LSS33\_2014\_BRIDGES\_APP.pdf** (This would be the file name for Maryland School for the Blind's submission of the SFY 2014 Building Bridges Grant application.)

For all **grant amendment requests and progress reports**, the name of the file must be the word "LSS" followed by the two digit LSS/PA code (which should also match the folder name), followed by an underscore; then the State Fiscal Year (SFY), followed by an underscore; then the Grant Name Code from the list below, followed by an underscore; then the Grant Number with the Line Number from the Notice of Grant Award, followed by an underscore; then the Type Code from the list below, followed by the file extension, ".pdf."

### **PBG\_LSS##\_SFY\_GrantNameCode\_Grant #\_TypeCode.pdf**

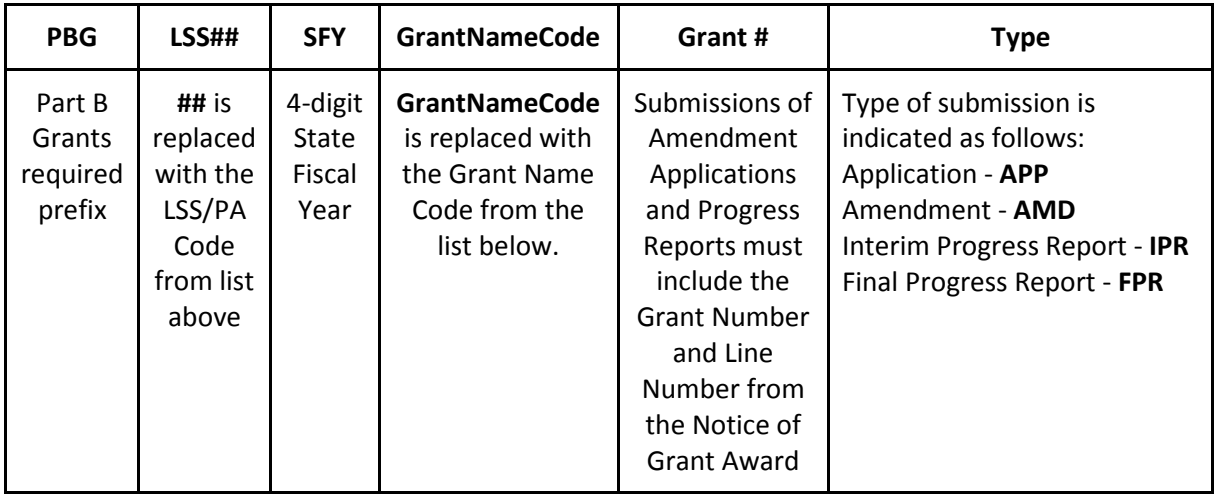

Example: **PBG\_LSS19\_2014\_LAFF\_14945607\_AMD.pdf** (This would be the file name for Somerset County's submission of a request to amend the SFY 2014 Local Application for Federal Funds with hypothetical grant number 149456, Line 07.)

Example: **PBG LSS08 2013 BRIDGES 13471001 FPR.pdf** (This will be the file name for Charles County's submission of its final progress report for the SFY 2013 Building Bridges grant with grant number 134710, Line 01.)

#### **SFY 2013 and SFY 2014 GRANT CODES**

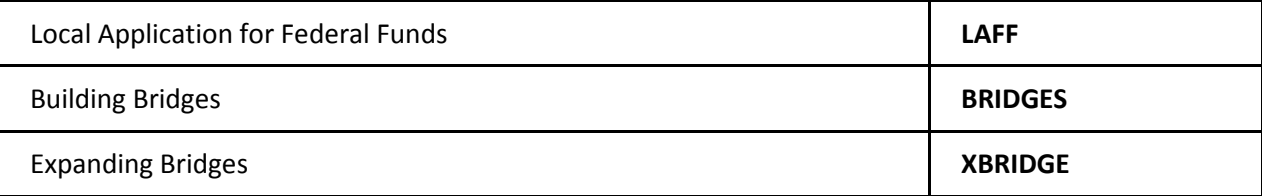